## **[SK] Slovakia**

## [Geoportál](http://www.geoportal.sk/sk/sluzby/mapove-sluzby/wms/wms-zbgis.html)

- o Administratívne členenie SR [\(add to Locus](locus-wms://https/zbgisws.skgeodesy.sk/AMSR_wms/service.svc/get))
- Geodetické základy (body ŠPS, ŠNS, ŠGS, ŠTS) [\(add to Locus\)](locus-wms://https/zbgisws.skgeodesy.sk/zbgis_referencny_geodeticky_bod_wms_featureinfo/service.svc/get)
- o Katastrálna mapa SR ([add to Locus](locus-wms://https/kataster.skgeodesy.sk/eskn/services/NR/kn_wms_norm/MapServer/WMSServer?request=GetCapabilities&service=WMS))
- Letecko navigačné informácie [\(add to Locus](locus-wms://https/zbgisws.skgeodesy.sk/zbgis_letecko_navigacne_informacie_wms_featureinfo/service.svc/get))
- [Enviroportál](http://mis.enviroportal.sk/)
	- Podkladové mapy dynamické ([add to Locus](locus-wms://nipi.sazp.sk/arcgis/services/ng/rastre/MapServer/WMSServer?))
	- Podkladové mapy dlaždicové ([add to Locus\)](locus-wms://nipi.sazp.sk/arcgis/services/ng/rastre/MapServer/WMSServer?)
	- Chránené územia ([add to Locus\)](locus-wms://nipi.sazp.sk/arcgis/services/nipi/protected_sites/MapServer/WMSServer?)
	- 15 rôznych geologických máp ([add to Locus\)](locus-wms://mserver.geology.sk:8399/arcgis/services/geology_wms/MapServer/WMSServer?)
	- Skládky TKO ([add to Locus\)](locus-wms://mserver.geology.sk:8399/arcgis/services/Geofond/Skladky/MapServer/WMSServer?)
	- Morfologické a základné analytické vlastnosti pôdy [\(add to Locus\)](locus-wms://sscri.vupop.sk/arcgis/services/CMS/cms_wms/MapServer/WMSServer?)
	- Integrovaný monitoring zdrojov znečistenia ([add to Locus](locus-wms://bodove-zdroje.vuvh.sk/geo/ows?))
	- o ŠOPSR Chránené územia [\(add to Locus](locus-wms://maps.geop.sazp.sk/sopsr/ows?))
	- Zoznam vodných stavieb ([add to Locus](locus-wms://gispublic.vvb.sk/ProxyHttpHandler.ashx/ZoznamVodnychStavieb/MapServer/WMSServer?))
	- o Informačný systém prevencie závažných priemyselných havárií ([add to Locus\)](locus-wms://nipi.sazp.sk/arcgis/services/seveso/podnik_pzph/MapServer/WMSServer?)

## [Národné lesnícke centrum](http://www.nlcsk.sk/)

- Lesná cestná sieť SR [\(add to Locus](locus-wms://gis.nlcsk.org/arcgis/services/Inspire/LesneCesty/MapServer/WMSServer))
- Poľovné revíry [\(add to Locus\)](locus-wms://gis.nlcsk.org/ArcGIS/services/Inspire/PolovneReviry/MapServer/WMSServer)
- Vodné toky ([add to Locus\)](locus-wms://gis.nlcsk.org/ArcGIS/services/Inspire/TokySR/MapServer/WMSServer)
- o Jednotky priestorového rozdelenia lesa [\(add to Locus\)](locus-wms://gis.nlcsk.org/ArcGIS/services/Inspire/JPRL/MapServer/WMSServer)
- Lesné oblasti ([add to Locus](locus-wms://gis.nlcsk.org/ArcGIS/services/Inspire/LesneOblasti/MapServer/WMSServer))
- Typ lesa podľa zmiešania drevín [\(add to Locus](locus-wms://gis.nlcsk.org/arcgis/services/Inspire/DrevinoveZlozenie/MapServer/WmsServer?))
- o Trvalé monitorovacie plochy [\(add to Locus\)](locus-wms://gis.nlcsk.org/ArcGIS/services/Inspire/TMP/MapServer/WMSServer)
- Trvalé výskumné plochy [\(add to Locus](locus-wms://gis.nlcsk.org/ArcGIS/services/Inspire/TVP/MapServer/WMSServer))
- Hranice lesných typov ([add to Locus\)](locus-wms://gis.nlcsk.org/ArcGIS/services/Inspire/LesneTypy/MapServer/WMSServer)
- Hranice lesných pôdnych jednotiek [\(add to Locus\)](locus-wms://gis.nlcsk.org/ArcGIS/services/Inspire/PodneTypy/MapServer/WMSServer)
- Lesné hospodárske celky [\(add to Locus](locus-wms://gis.nlcsk.org/ArcGIS/services/Inspire/LHC/MapServer/WMSServer))

From: <https://docs.locusmap.eu/> - **Locus Map - knowledge base**

Permanent link: **[https://docs.locusmap.eu/doku.php?id=manual:user\\_guide:maps\\_wms:wms\\_list:slovakia](https://docs.locusmap.eu/doku.php?id=manual:user_guide:maps_wms:wms_list:slovakia)**

Last update: **2017/05/16 10:34**

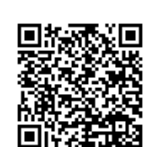